## **cat EOF**

La commande **cat** avec la directive EOF permet d'insérer les pavés de texte en une commande

From: <https://wiki.drouard.eu/> - **Vim Online ;)**

Permanent link: **[https://wiki.drouard.eu/pub\\_zone/linux/cat\\_eof?rev=1407612651](https://wiki.drouard.eu/pub_zone/linux/cat_eof?rev=1407612651)**

Last update: **19:30 09/08/2014**

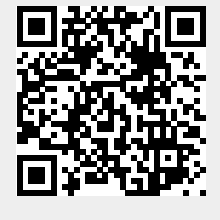